## Cheatography

## Linux Cheat Sheet by [inajer29](http://www.cheatography.com/inajer29/) via [cheatography.com/174738/cs/36708/](http://www.cheatography.com/inajer29/cheat-sheets/linux)

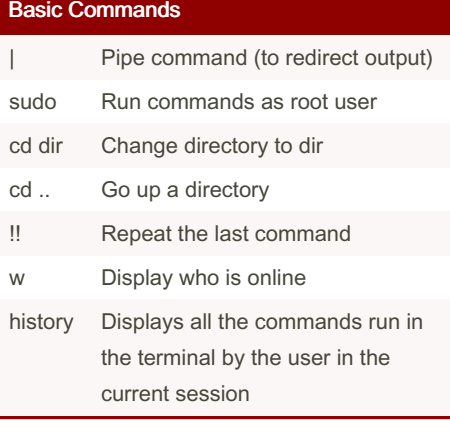

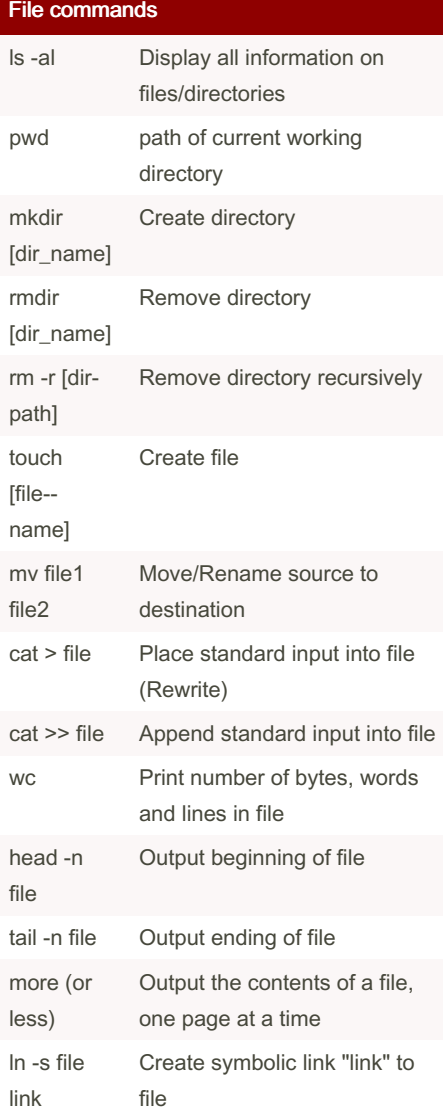

## System info

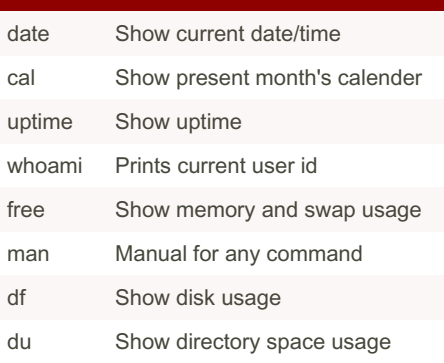

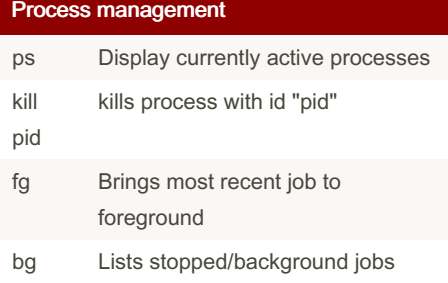

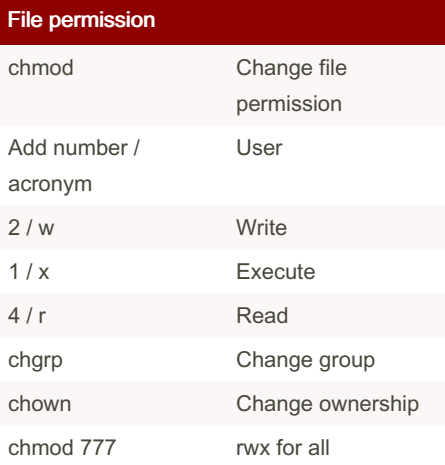

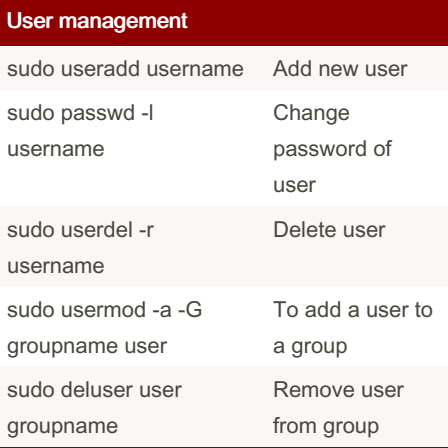

Not published yet. Last updated 25th January, 2023. Page 1 of 1.

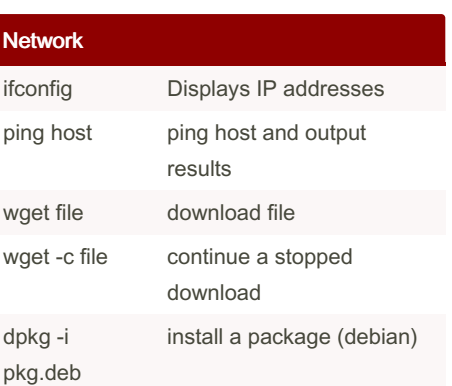

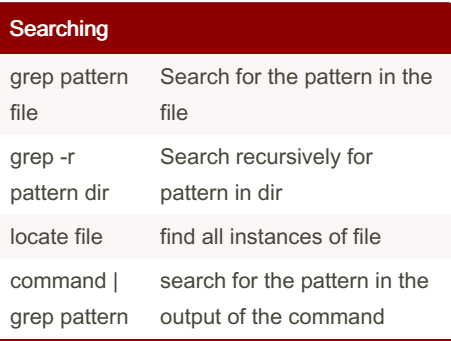

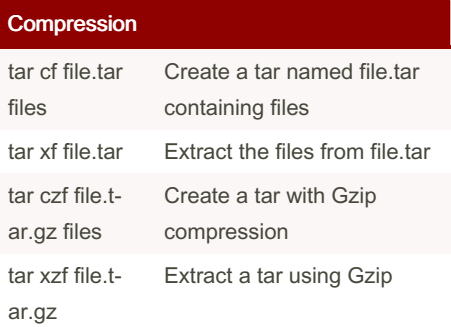

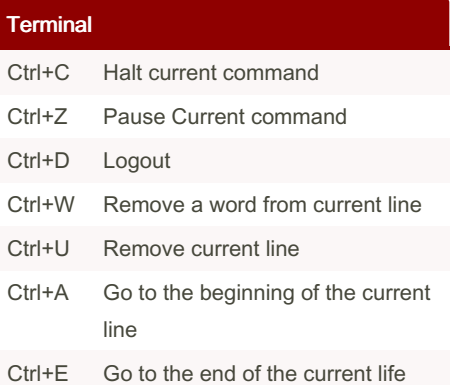

Sponsored by Readable.com Measure your website readability! <https://readable.com>

By inajer29 [cheatography.com/inajer29/](http://www.cheatography.com/inajer29/)